## Cheatography

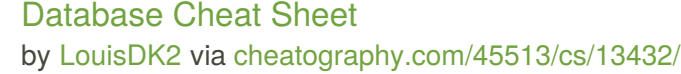

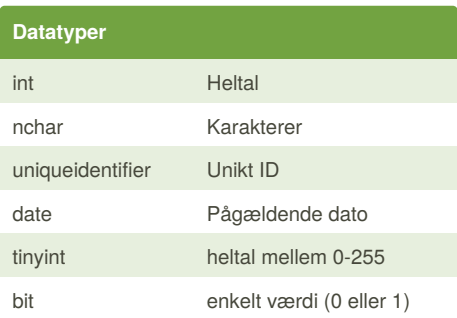

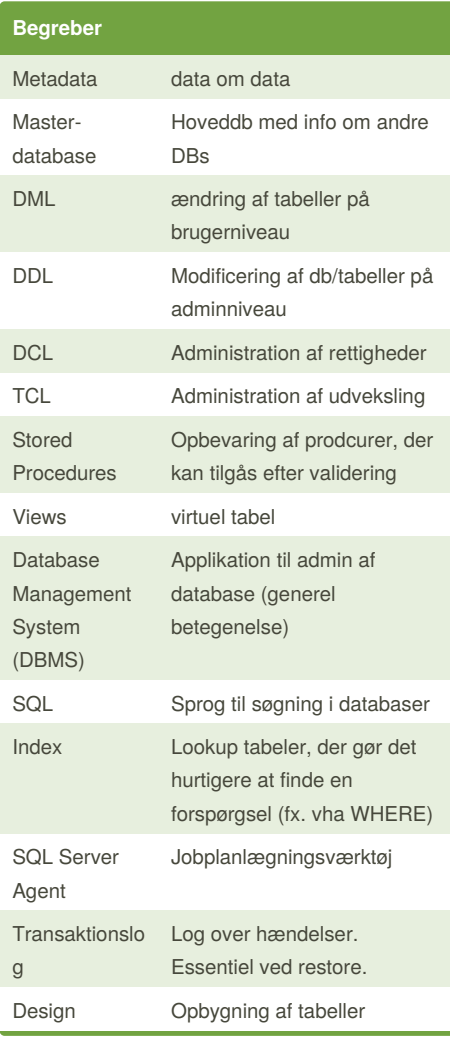

#### **Begreber (cont)**

bthree Binært træ. Kigger i midten og går den ene eller anden vej og frasorterer resten af databasen.

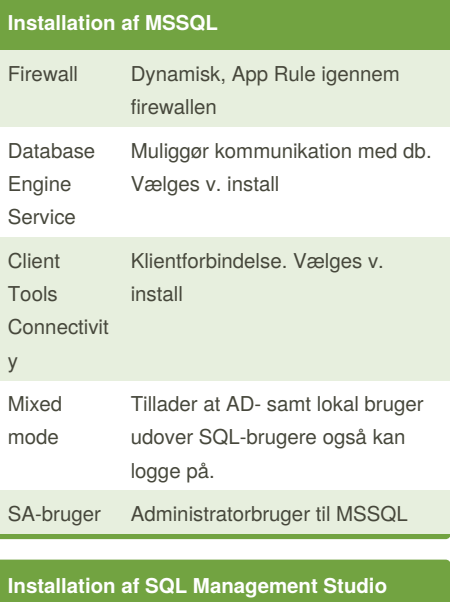

# **(SSMS)**

Installation af SSMS

Håndtere Databaser

Håndtere Tabler

Håndtere Bruger

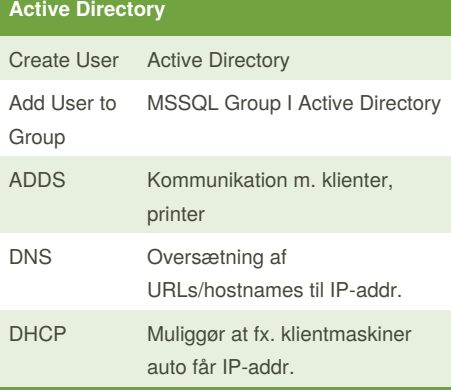

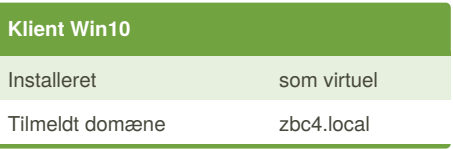

### By **LouisDK2** [cheatography.com/louisdk2/](http://www.cheatography.com/louisdk2/)

Not published yet. Last updated 10th November, 2017. Page 1 of 2.

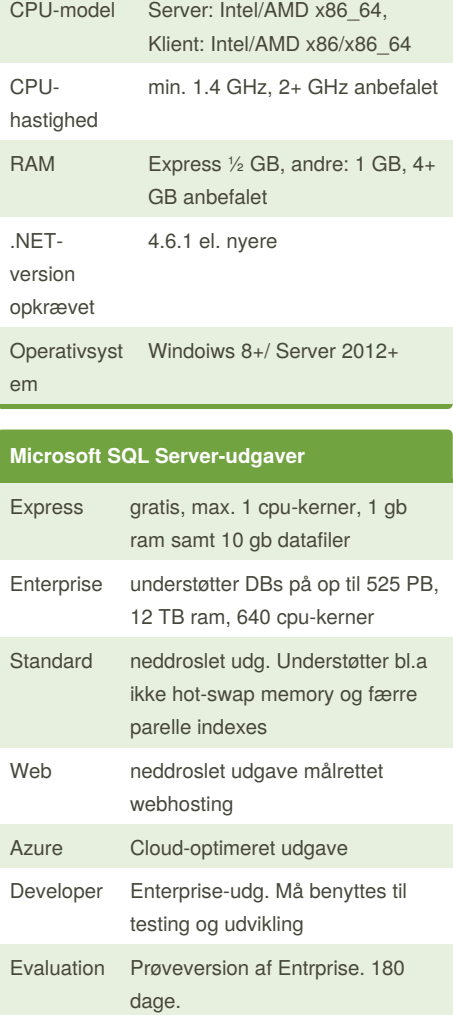

**Microsoft SQL Server 2016/17-krav**

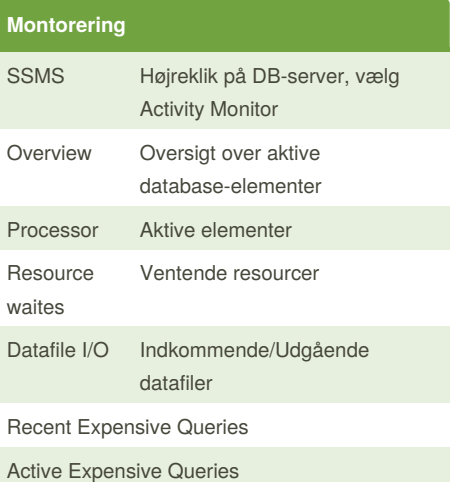

Sponsored by **CrosswordCheats.com** Learn to solve cryptic crosswords! <http://crosswordcheats.com>

## Cheatography

### Database Cheat Sheet by [LouisDK2](http://www.cheatography.com/louisdk2/) via [cheatography.com/45513/cs/13432/](http://www.cheatography.com/louisdk2/cheat-sheets/database)

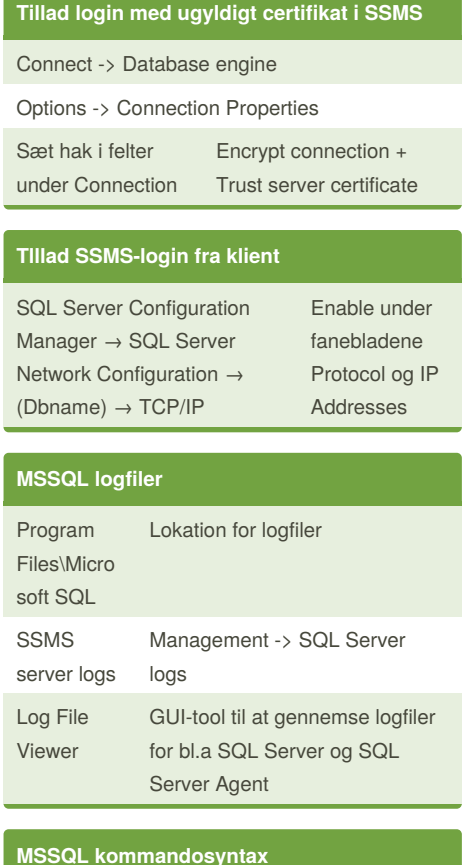

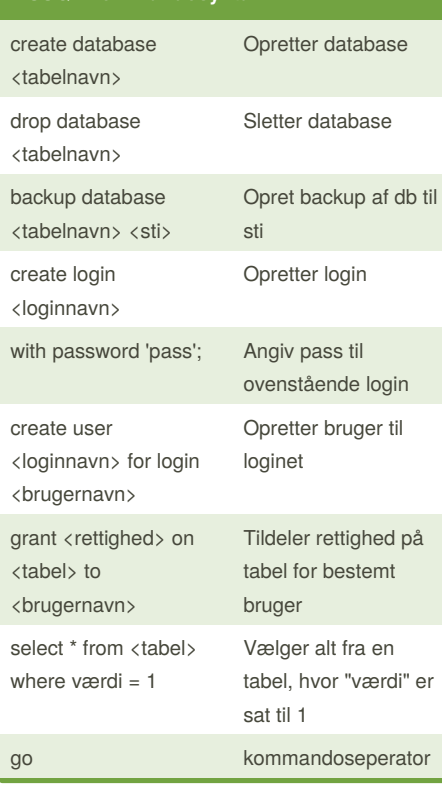

By **LouisDK2**

[cheatography.com/louisdk2/](http://www.cheatography.com/louisdk2/)

**Administration via SSMS**

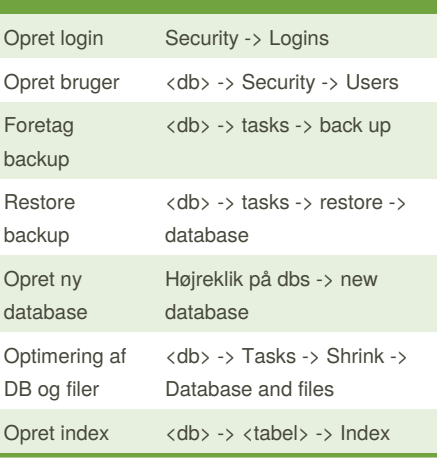

#### **Alternative databaser**

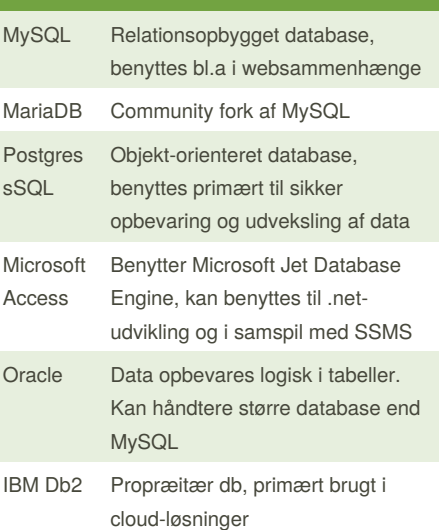

#### **Databasetyper**

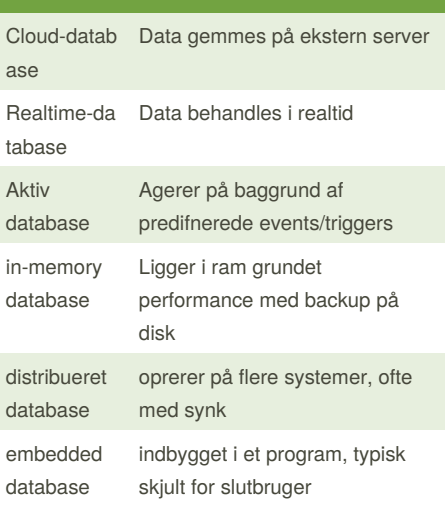

## Not published yet.

Last updated 10th November, 2017. Page 2 of 2.

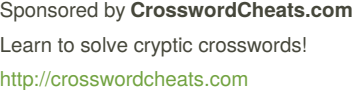

### **Databasetyper (cont)**

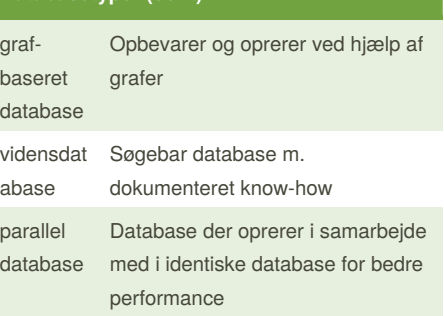